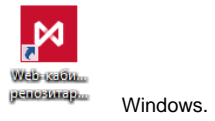

## , , (. 1,1)  $(.1,1)$

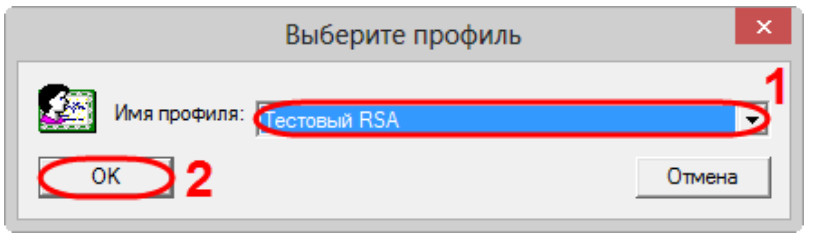

 $1 -$ 

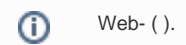

(. 2).

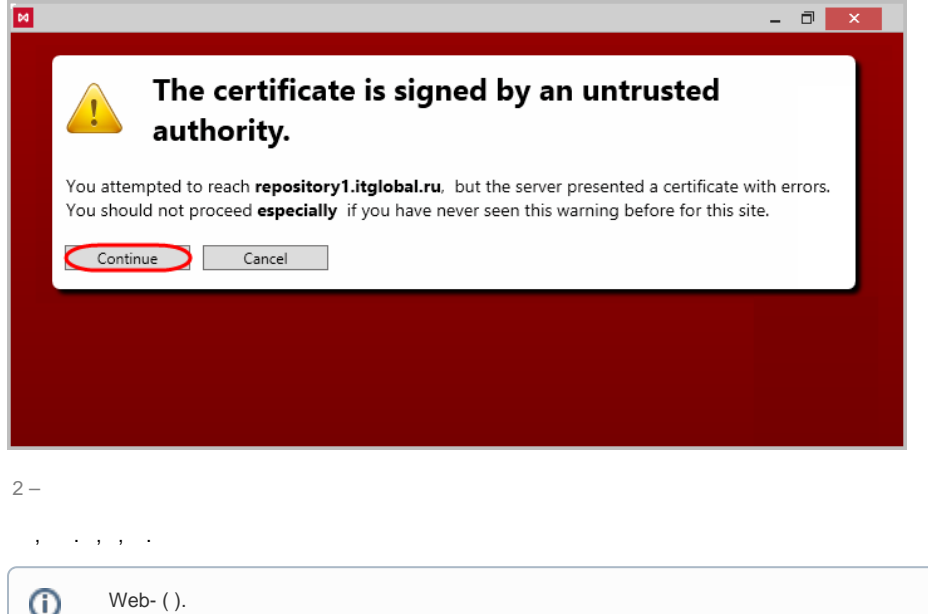

 $, , (3,1) (3,2).$ 

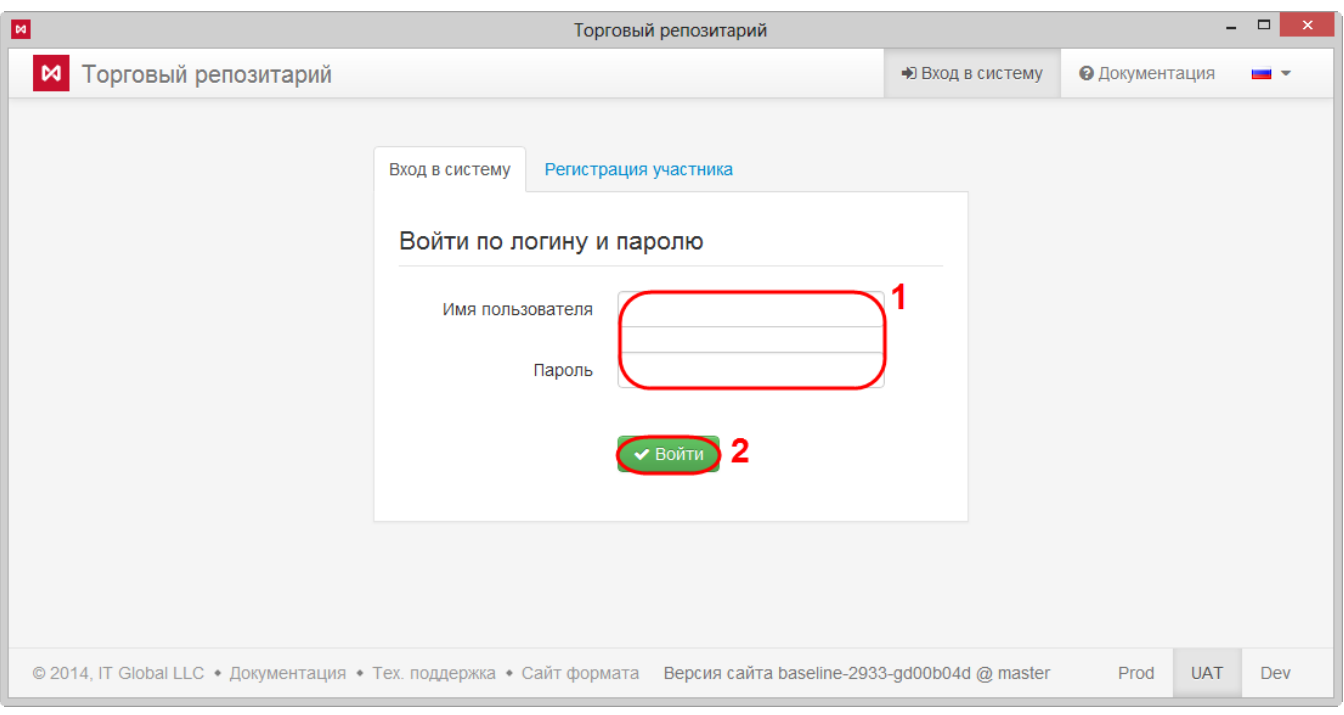

 $3-$ 

Web-.

Web- $()$